## Microsoft powerpoint tutorial pdf

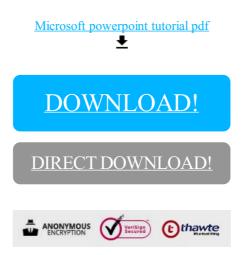

DOWNLOAD!

DIRECT DOWNLOAD!